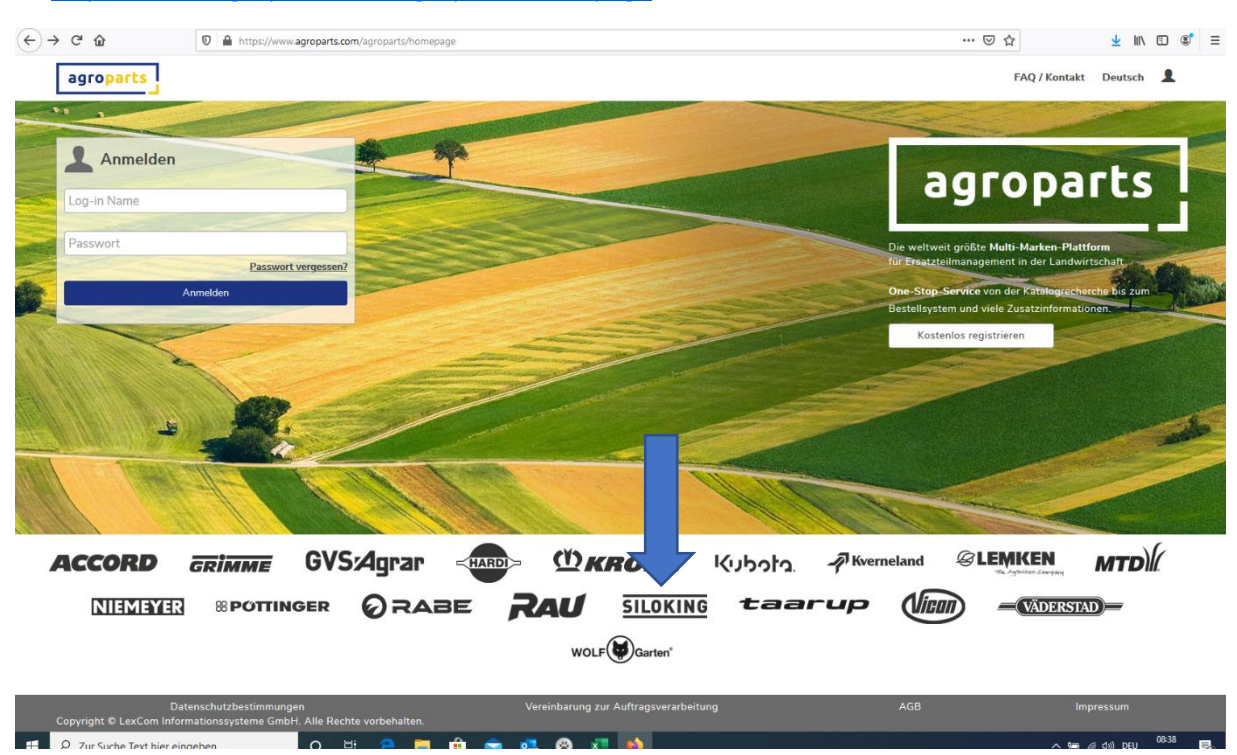

# → <https://www.agroparts.com/agroparts/homepage> aufrufen

#### $\rightarrow$  Siloking auswählen

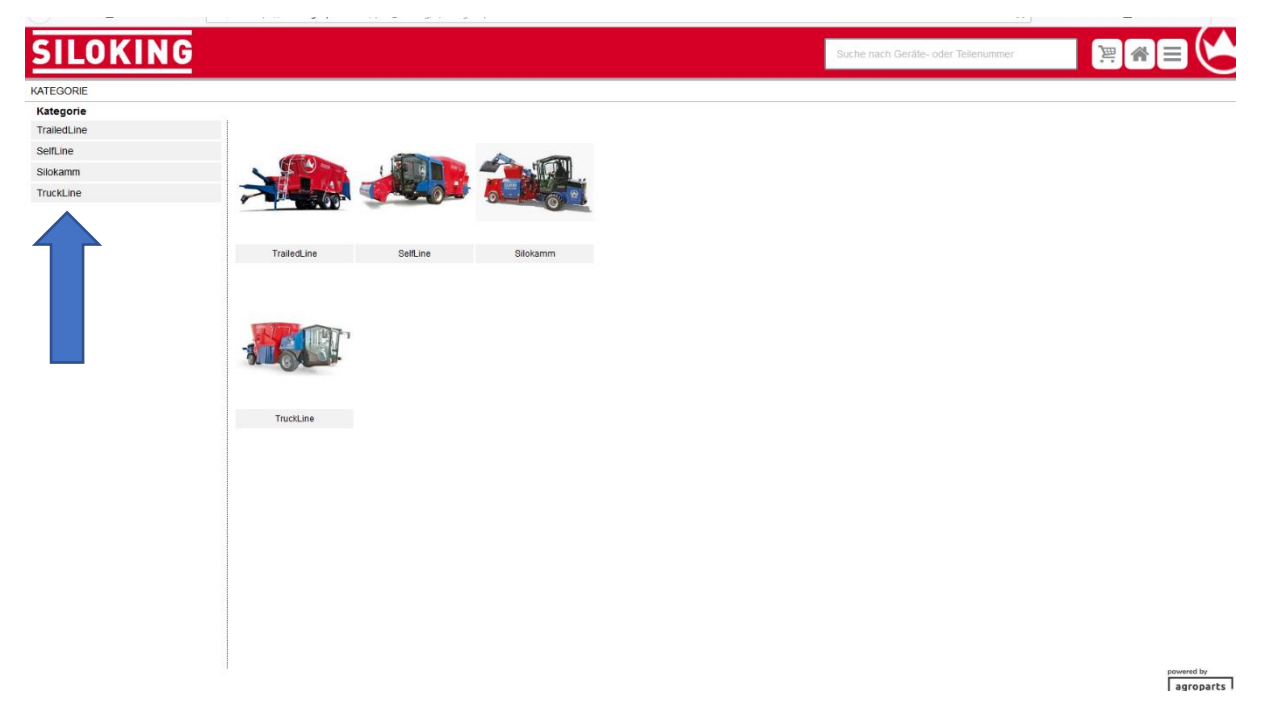

# $\rightarrow$  Kategorie auswählen

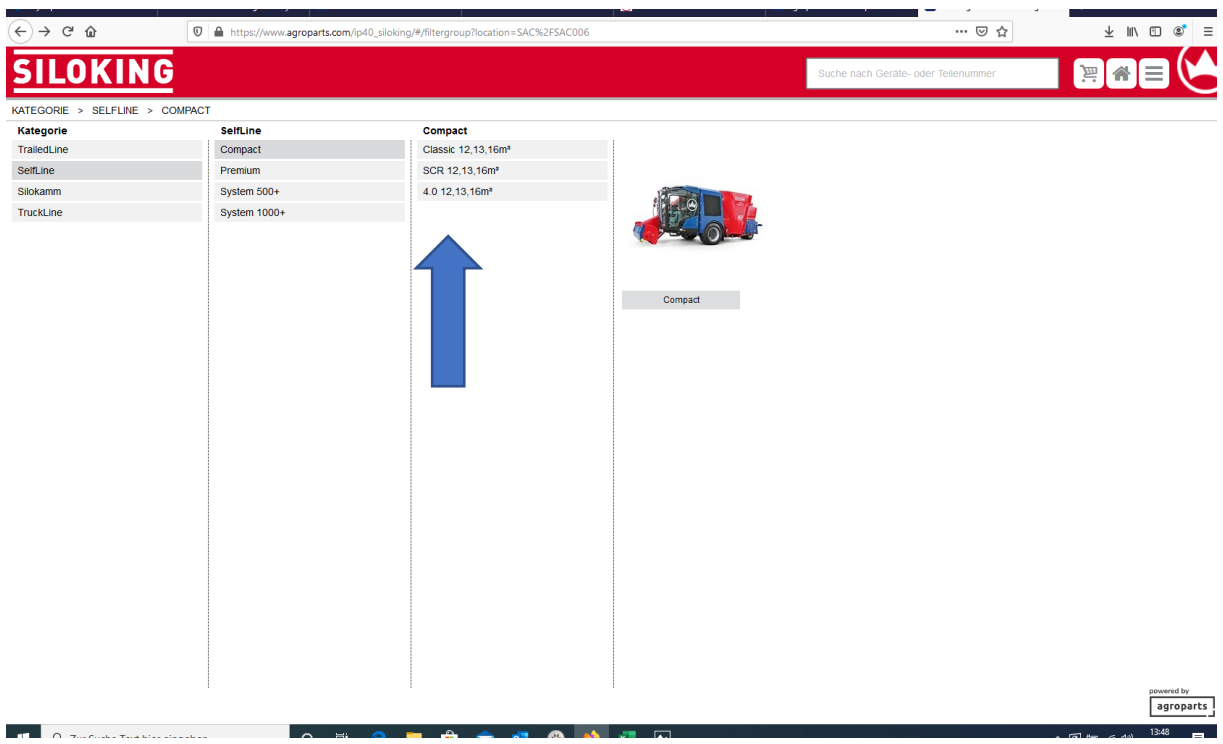

# $\rightarrow$  Modell auswählen

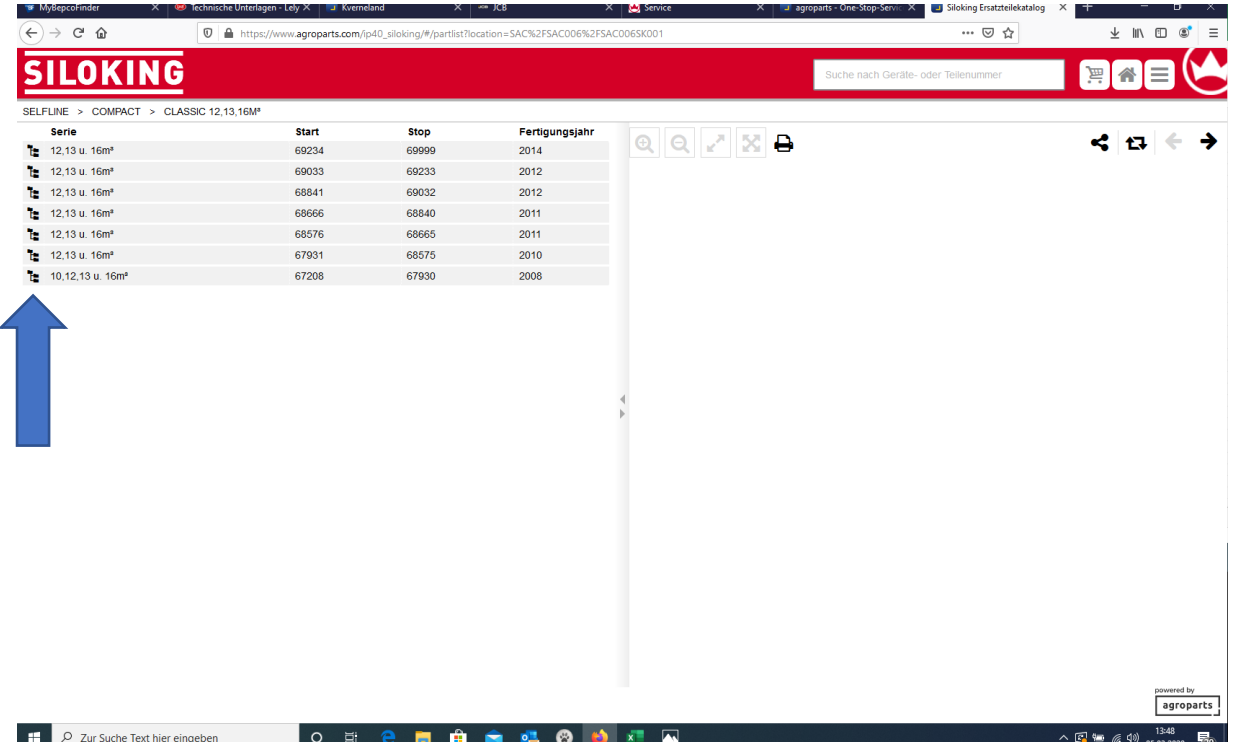

 $\rightarrow$  Baujahr auswählen

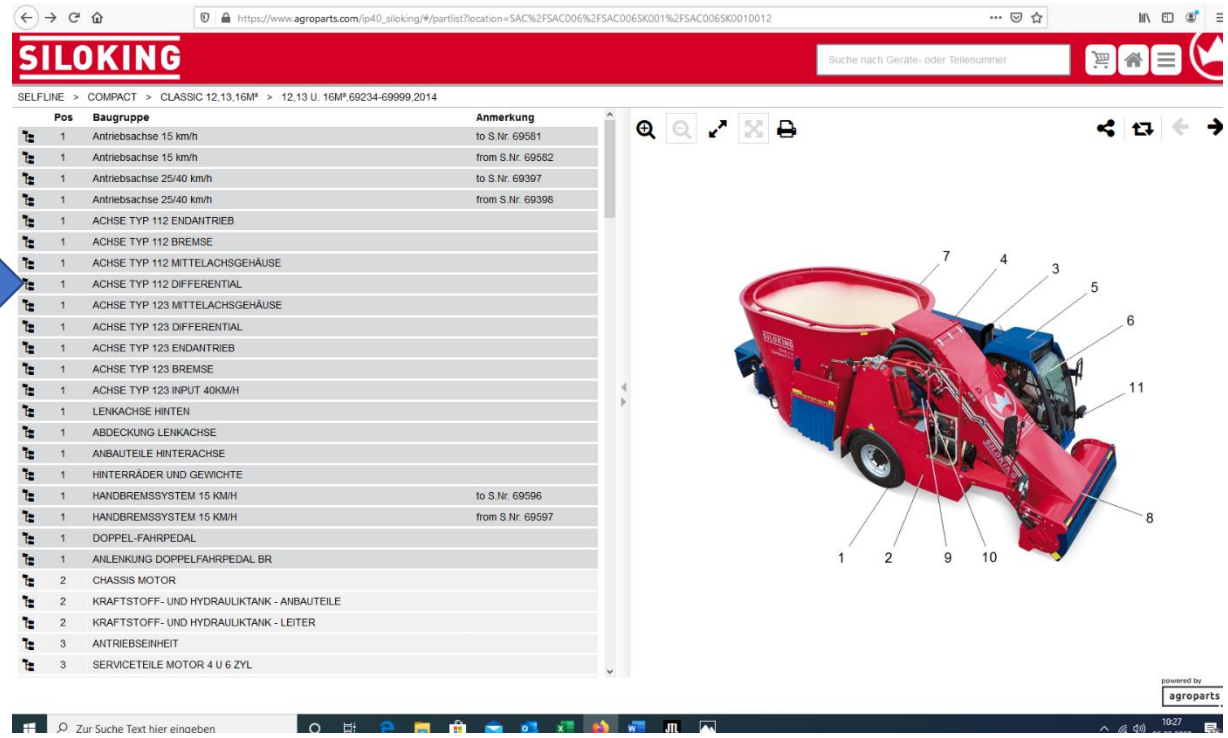

# $\rightarrow$  Baugruppe auswählen

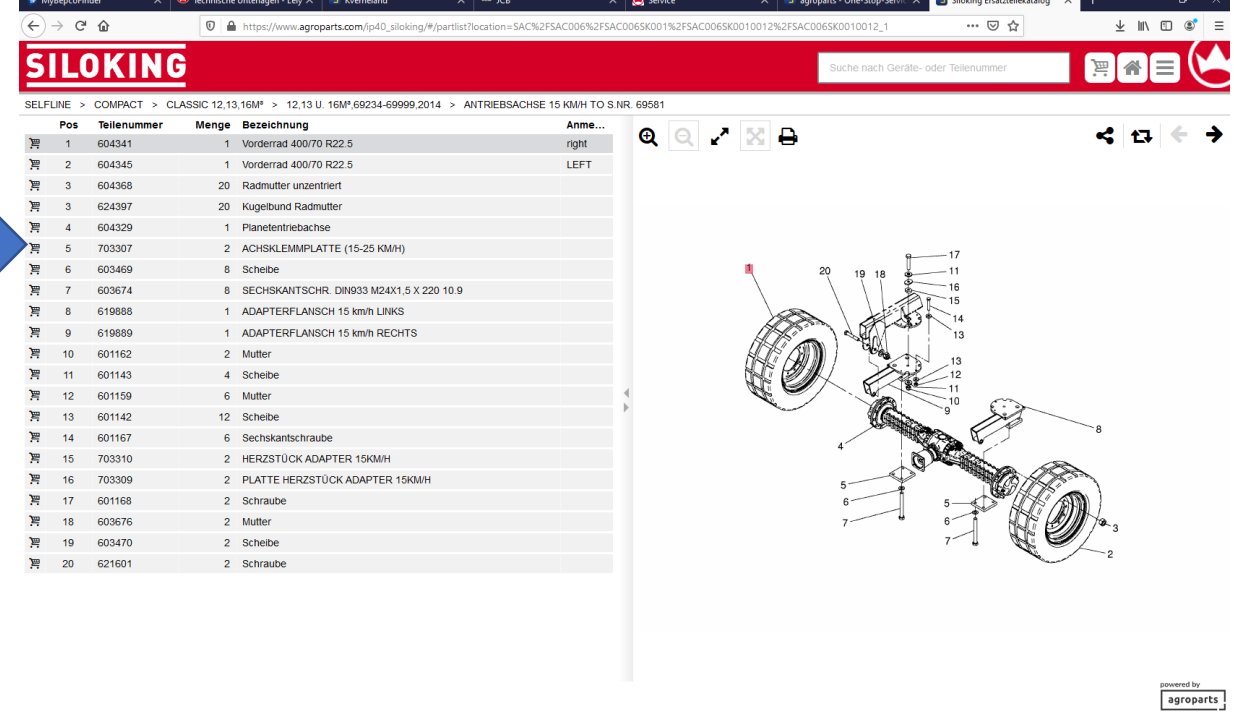

**EGALOR** 

13:49

 $\rightarrow$  Teilenummer auswählen

 $\overline{\phantom{a}}$